## **User Interface - Bug #2174**

# **Toggle-box widget implementation abnormal end issue**

08/24/2013 08:47 AM - Eugenie Lyzenko

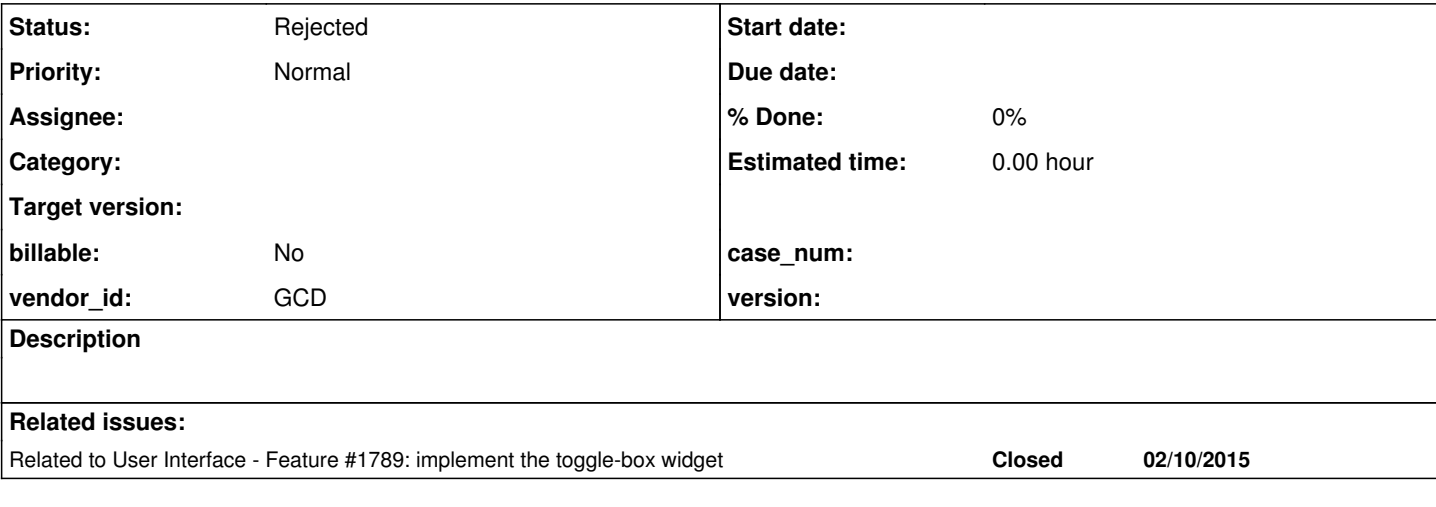

#### **History**

### **#1 - 09/03/2013 01:17 PM - Greg Shah**

*- Description updated*

The toggle box widget can not be used for now. Consider the following sample:

```
...
def var forSure as logical label "Are you Sure?" view-as toggle-box.
def button btnExit label "Exit".
def frame f0
     skip(1)
     forSure skip(1)
     btnExit
   with centered row 5 width 60 title "Toggle-box widget demo" side-labels.
display forSure btnExit with frame f0.
enable all with frame f0.
wait-for choose of btnExit.
...
```
### Converting and running this code on P2J produces the following abnormal end:

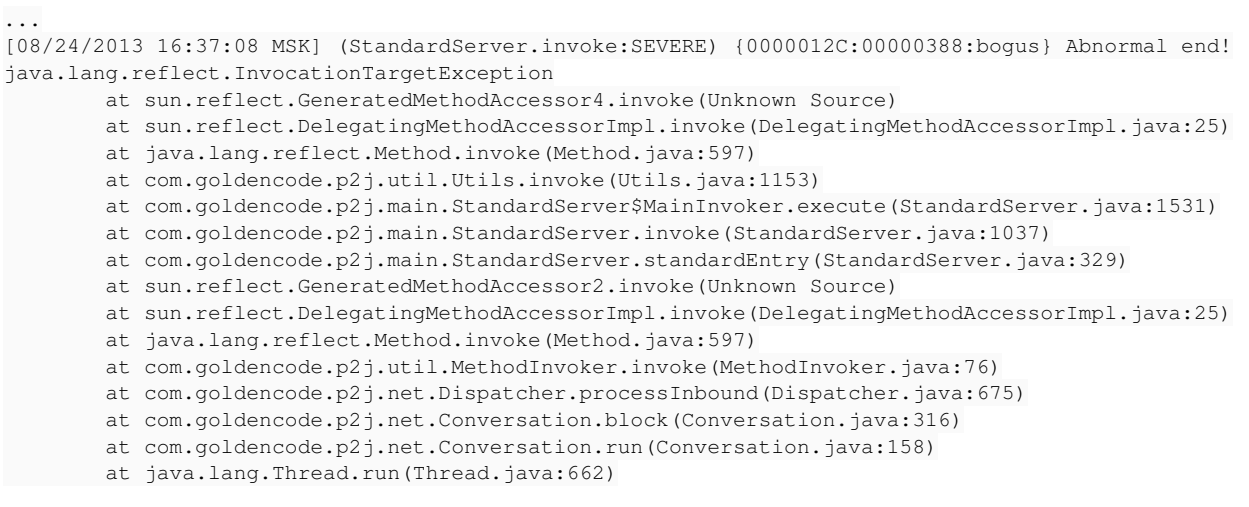

```
Caused by: java.lang.RuntimeException: Attempt to instantiate classnull which has no proper mapping
                at com.goldencode.p2j.ui.chui.ChuiWidgetFactory.create(ChuiWidgetFactory.java:114)
                at com.goldencode.p2j.ui.client.UiUtils.reconstructComponent(UiUtils.java:345)
                at com.goldencode.p2j.ui.client.WidgetRegistry.reconstructWidget(WidgetRegistry.java:79)
                at com.goldencode.p2j.ui.client.WidgetRegistry.pushDefinition(WidgetRegistry.java:180)
                at com.goldencode.p2j.ui.chui.ThinClient$18.run(ThinClient.java:6302)
                at com.goldencode.p2j.ui.chui.ThinClient.eventBracket(ThinClient.java:11228)
                 at com.goldencode.p2j.ui.chui.ThinClient.eventDrawingBracket(ThinClient.java:11177)
                at com.goldencode.p2j.ui.chui.ThinClient.pushOneDef(ThinClient.java:6290)
                 at com.goldencode.p2j.ui.chui.ThinClient.pushScreenDefinition(ThinClient.java:6265)
                 at sun.reflect.GeneratedMethodAccessor2.invoke(Unknown Source)
                at sun.reflect.DelegatingMethodAccessorImpl.invoke(DelegatingMethodAccessorImpl.java:25)
                 at java.lang.reflect.Method.invoke(Method.java:597)
                at com.goldencode.p2j.util.MethodInvoker.invoke(MethodInvoker.java:76)
                 at com.goldencode.p2j.net.Dispatcher.processInbound(Dispatcher.java:675)
                at com.goldencode.p2j.net.Conversation.block(Conversation.java:316)
                 at com.goldencode.p2j.net.Conversation.waitMessage(Conversation.java:254)
                at com.goldencode.p2j.net.Queue.transactImpl(Queue.java:1107)
                at com.goldencode.p2j.net.Queue.transact(Queue.java:575)
                 at com.goldencode.p2j.net.BaseSession.transact(BaseSession.java:178)
                at com.goldencode.p2j.net.HighLevelObject.transact(HighLevelObject.java:163)
                at com.goldencode.p2j.net.RemoteObject$RemoteAccess.invokeCore(RemoteObject.java:1406)
                at com.goldencode.p2j.net.InvocationStub.invoke(InvocationStub.java:97)
                at com.sun.proxy.$Proxy3.standardEntry(Unknown Source)
                at com.goldencode.p2j.main.ClientCore.start(ClientCore.java:216)
                at com.goldencode.p2j.main.ClientCore.start(ClientCore.java:76)
                at com.goldencode.p2j.main.ClientDriver.start(ClientDriver.java:223)
                at com.goldencode.p2j.main.CommonDriver.process(CommonDriver.java:423)
```

```
        at com.goldencode.p2j.main.ClientDriver.process(ClientDriver.java:115)
        at com.goldencode.p2j.main.ClientDriver.main(ClientDriver.java:241)
```
...

#### **#2 - 05/01/2014 02:32 PM - Greg Shah**

*- Status changed from New to Rejected*

*- Start date deleted (08/24/2013)*

This is expected behavior because the conversion and runtime support for toggle-box has not been put in place yet. For this reason, I am closing the task.